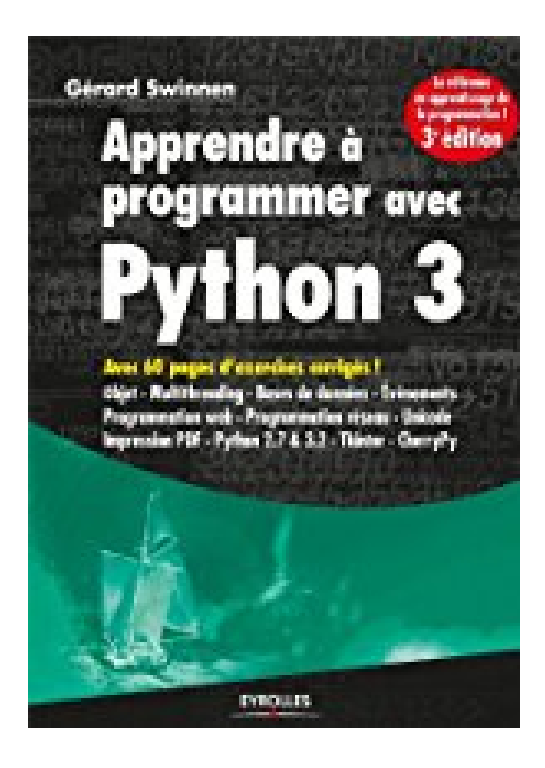

## **Apprendre à programmer avec Python 3**

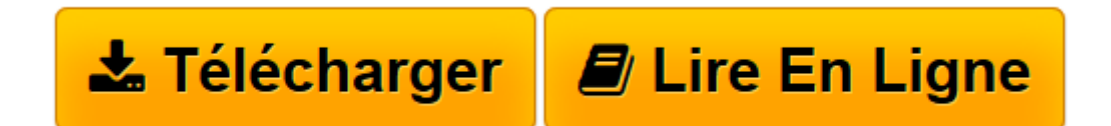

[Click here](http://bookspofr.club/fr/read.php?id=B0076YK5XA&src=fbs) if your download doesn"t start automatically

## **Apprendre à programmer avec Python 3**

Gérard Swinnen

**Apprendre à programmer avec Python 3** Gérard Swinnen

**[Télécharger](http://bookspofr.club/fr/read.php?id=B0076YK5XA&src=fbs)** [Apprendre à programmer avec Python 3 ...pdf](http://bookspofr.club/fr/read.php?id=B0076YK5XA&src=fbs)

**[Lire en ligne](http://bookspofr.club/fr/read.php?id=B0076YK5XA&src=fbs)** [Apprendre à programmer avec Python 3 ...pdf](http://bookspofr.club/fr/read.php?id=B0076YK5XA&src=fbs)

## Format: Ebook Kindle

Présentation de l'éditeur

Un livre incontournable pour acquérir l'exigeante discipline qu'est l'art de la programmation !Original et stimulant, cet ouvrage aborde au travers d'exemples attrayants et concrets tous les fondamentaux de la programmation. L'auteur a choisi Python, langage moderne et élégant, aussi performant pour le développement d'applications web complexes que pour la réalisation de scripts système ou l'analyse de fichiers XML.Un support de cours réputé et adopté par de nombreux enseignants, avec 60 pages d'exercices corrigésReconnu et utilisé par les enseignants de nombreuses écoles et IUT, complété d'exercices accompagnés de leurs corrigés, cet ouvrage original et érudit est une référence sur tous les fondamentaux de la programmation : choix d'une structure de données, paramétrage, modularité, orientation objet et héritage, conception d'interface, multithreading et gestion d'événements, protocoles de communication et gestion réseau, bases de données... jusqu'à la désormais indispensable norme Unicode (le format UTF-8). On verra notamment la réalisation avec Python 3 d'une application web interactive et autonome, intégrant une base de données SQLite. Cette nouvelle édition traite de la possibilité de produire des documents imprimables (PDF) de grande qualité en exploitant les ressources combinées de Python 2 et Python 3.A qui s'adresse ce livre ?- Aux étudiants en BTS et IUT Informatique et à leurs enseignants ; - À tous les autodidactes férus de programmation qui veulent découvrir le langage Python. Présentation de l'éditeur Un livre incontournable pour acquérir l'exigeante discipline qu'est l'art de la programmation !Original et stimulant, cet ouvrage aborde au travers d'exemples attrayants et concrets tous les fondamentaux de la programmation. L'auteur a choisi Python, langage moderne et élégant, aussi performant pour le développement d'applications web complexes que pour la réalisation de scripts système ou l'analyse de fichiers XML.Un support de cours réputé et adopté par de nombreux enseignants, avec 60 pages d'exercices corrigésReconnu et utilisé par les enseignants de nombreuses écoles et IUT, complété d'exercices accompagnés de leurs corrigés, cet ouvrage original et érudit est une référence sur tous les fondamentaux de la programmation : choix d'une structure de données, paramétrage, modularité, orientation objet et héritage, conception d'interface, multithreading et gestion d'événements, protocoles de communication et gestion réseau, bases de données... jusqu'à la désormais indispensable norme Unicode (le format UTF-8). On verra notamment la réalisation avec Python 3 d'une application web interactive et autonome, intégrant une base de données SQLite. Cette nouvelle édition traite de la possibilité de produire des documents imprimables (PDF) de grande qualité en exploitant les ressources combinées de Python 2 et Python 3.A qui s'adresse ce livre ?- Aux étudiants en BTS et IUT Informatique et à leurs enseignants ; - À tous les autodidactes férus de programmation qui veulent découvrir le langage Python. Biographie de l'auteur De formation scientifique, Gérard Swinnen a enseigné la physique, la chimie et la biologie, et développé une série de logiciels de simulation expérimentale et d'évaluation scolaire. Sollicité pour mettre en oeuvre une filière d'enseignement secondaire centrée sur l'apprentissage de l'informatique, il a accepté de construire un cours de programmation spécifiquement adapté à ce public. "Ce que j'affirme, c'est que l'apprentissage de la programmation a sa place dans la formation générale des jeunes, car c'est une extraordinaire école de logique, de rigueur, et même de courage." Download and Read Online Apprendre à programmer avec Python 3 Gérard Swinnen #QKS1B8ZPO0R

Lire Apprendre à programmer avec Python 3 par Gérard Swinnen pour ebook en ligneApprendre à programmer avec Python 3 par Gérard Swinnen Téléchargement gratuit de PDF, livres audio, livres à lire, bons livres à lire, livres bon marché, bons livres, livres en ligne, livres en ligne, revues de livres epub, lecture de livres en ligne, livres à lire en ligne, bibliothèque en ligne, bons livres à lire, PDF Les meilleurs livres à lire, les meilleurs livres pour lire les livres Apprendre à programmer avec Python 3 par Gérard Swinnen à lire en ligne.Online Apprendre à programmer avec Python 3 par Gérard Swinnen ebook Téléchargement PDFApprendre à programmer avec Python 3 par Gérard Swinnen DocApprendre à programmer avec Python 3 par Gérard Swinnen MobipocketApprendre à programmer avec Python 3 par Gérard Swinnen EPub **QKS1B8ZPO0RQKS1B8ZPO0RQKS1B8ZPO0R**